ماجستير خاص تصميم المنتج الرقمي )تجربة المستخدم UX وواجهة المستخدم UI)

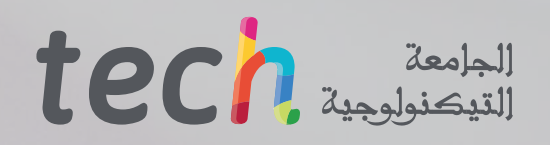

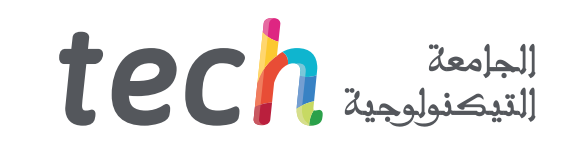

ماجستير خاص تصميم المنتج الرقمي )تجربة المستخدم UX وواجهة المستخدم UI)

- طريقة التدريس: أونالين
- مدة الدراسة: 12 شهر
- المؤهل الجامعي من: TECH الجامعة التكنولوجية
- » عدد الساعات المخصصة للدراسة: <mark>16 ساعات أسبوعيًا</mark>
	- مواعيد الدراسة: **وفقًا لوتيرتك الخاصّة** »
		- الامتحانات: أونالين

رابط الدخول إلى الموقع الإلكتروني: www.techtitute.com/ae/design/professional-master-degree/master-digital-product-design-ux-ui

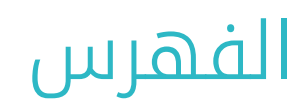

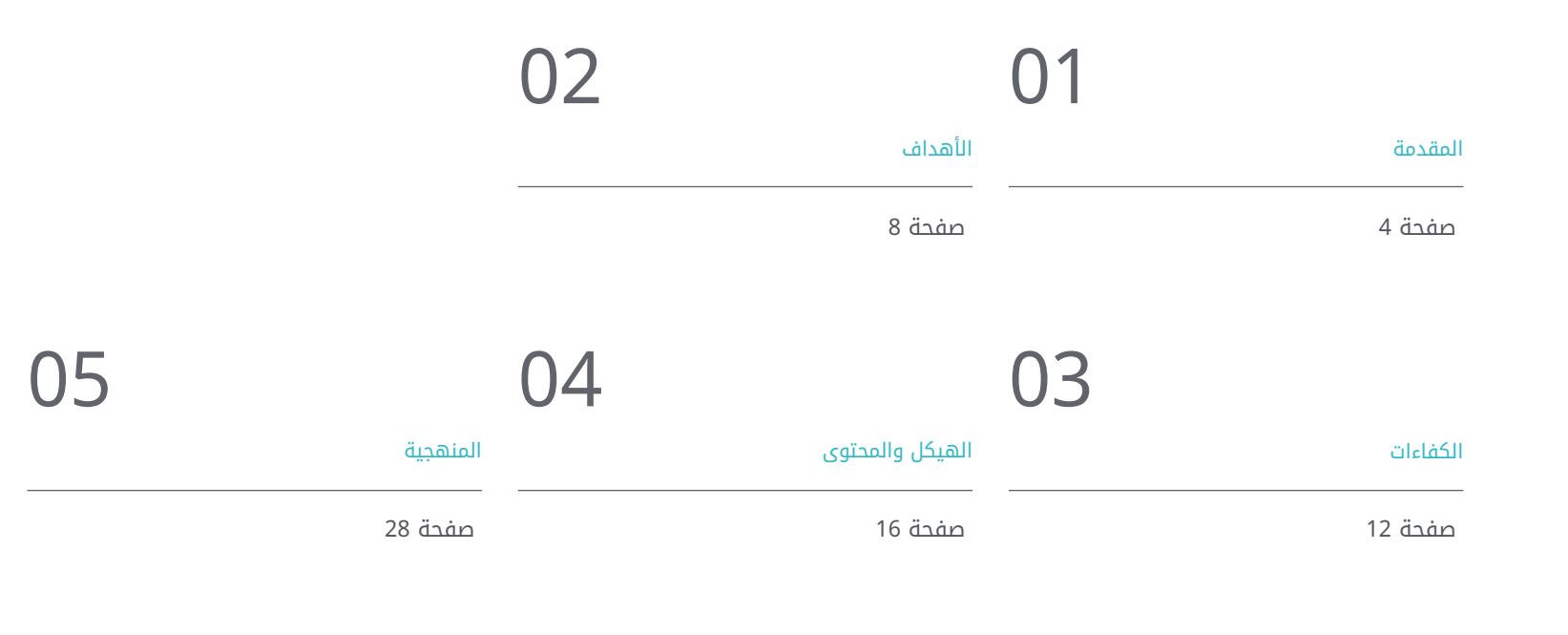

06

[المؤهل العلمي](#page-35-0)

صفحة 36

# المقدمة 01

<span id="page-3-0"></span>لقد أحدثت التكنولوجيا الرقمية تحولًًا في طريقة إجراء عمليات الشراء واستهالك أوقات الفراغ. لقد سّّهل الإنترنت والأجهزة الإلكترونية تنفيذ جميع أنواع الأنشطة، والتي يمكن الآن القيام بها بشكل مريح في المنزل. لهذا السبب، يجب تصميم المنتجات الرقمية مع مراعاة هذه الظروف. بالتالي، يتعمق هذا البرنامج في هذه الآليات، حيث يوفر للمحترفين أفضل أدوات التصميم المطبقة في هذا المجال، ويتوقف عن تحليل تشغيل تجربة المستخدم وإنشاء واجهات جذابة. كل هذا، يعتمد على منهجية التدريس100% عبر الإنترنت والتي سيتمكن الطالب من خاللها من الجمع بسهولة بين عمله ودراسته، لأنه يتكيف مع ظروفه الشخصية.

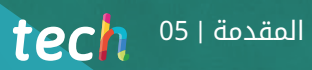

سيجعلك هذا البرنامج متخصصًا كبيرًا في تصميم المنتجات الرقمية من خالل تزويدك بجميع الأدوات الالزمة للتعمق أكثر في تجربة المستخدم وإنشاء واجهات جذابة"

 $\bigcap_{i=1}^n\bigcap_{i=1}^n$ 

# $106$   $106$   $100$

مع تعميم البيئة الرقمية، حدثت تغييرات عديدة في عادات المستهلك وفي أداء المهام الأساسية للحياة اليومية. عمليات الشراء عبر الإنترنت، والإجراءات الإدارية، والتحقق من الإيصالات والفواتير المصرفية، وألعاب الفيديو، وما إلى ذلك. تتم الآن معالجة وتنفيذ سلسلة كاملة من المهام والأنشطة التي تم تنفيذها دون الاتصال بالإنترنت )offline )منذ سنوات مضت على جهاز إلكتروني. لذلك، من المحتمل أن تصل التصاميم الرقمية الآن إلى مئات الماليين من الأشخاص.

بالتالي، يحتاج المحترف في هذا المجال إلى دمج أفضل أدوات التصميم التي تركز على المنتجات الرقمية في عملهم. تقدم لهم درجة الماجستير الخاص هذه، من خالل الخوض في قضايا مثل إنترنت الأشياء )IoT)، أو منهجيات التصميم الرشيقة، أو التقنيات الناشئة، أو تصميم الويب أو تجربة المستخدم، الضرورية لشركات اليوم.

بهذه الطريقة، يستجيب هذا البرنامج لاحتياجات السوق، التي تطلب بشكل متزايد مصممين متخصصين في إنشاء الواجهات وتجربة المستخدم. يفعل ذلك من خالل نظام التعلم عبر الإنترنت الموجه نحو الممارسة بشكل بارز، والذي سيزود الطالب بافضل التقنيات في هذا المجال بناءً على افضل موارد التدريس متعددة الوسائط: ملخصات تفاعلية، او انشطة، او مقاطع فيديو، أو دراسات حالة أو فصول رئيسية، من بين أمور أخرى. الكثير من الآخرين.

تحتوي درجة الماجستير الخاص في تصميم المنتج الرقمي (تجربة المستخدم UX وواجهة المستخدم UI) على البرنامج التعليمي الأكثر اكتمالا وحداثة في السوق. أبرز خصائصها هي:

- تطوير الحالات العملية المقدمة من قبل خبراء في تصميم المنتجات الرقمية
- محتوياتها البيانية والتخطيطية والعملية البارزة التي يتم تصورها بها تجمع المعلومات العلمية والرعاية العملي حول تلك التخصصات الأساسية للممارسة المهنية.
	- التمارين العملية حيث يمكن إجراء عملية التقييم الذاتي لتحسين التعلم
		- تركيزها على المنهجيات المبتكرة
- كل هذا سيتم استكماله بدروس نظرية وأسئلة للخبراء ومنتديات مناقشة حول القضايا المثيرة للجدل وأعمال التفكير الفردية.
	- توفر المحتوى من أي جهاز ثابت أو محمول متصل بالإنترنت

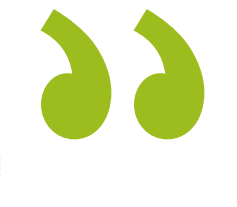

ستسمح لك منهجية 100% TECH عبر الإنترنت بدمج تقنيات تصميم المنتج الرقمي في ملفك المهني بينما تجمع بين دراستك وعملك بهدوء"

تعد تجربة المستخدم مسألة أساسية بالنسبة للمنتجات الرقمية، ومع هذا البرنامج ستعرف كل المفاتيح لتصبح مصممًا محدثًا في هذا التخصص المعقد"

تماشيًا مع المحتوى المبتكر الذي يقدمه، يحتوي هذا البرنامج على أحدث المواد التربوية لتقريبك من أحدث التطورات في مجال التصميم هذا.

مع درجة الماجستير الخاص هذه، سوف تكون قادرًا على التعمق في قضايا متل اسس الإبداع المطبقة على تجربة المستخدم.

> البرنامج يضم، في أعضاء هيئة تدريسهمحترفين في مجال الطاقات المتجددة يصبون في هذا التدريب خبرة عملهم, بالإضافة إلى متخصصين معترف بهم من الشركات الرائدة والجامعات المرموقة.

وسيتيح محتوى البرنامج المتعدد الوسائط، والذي صيغ بأحدث التقنيات التعليمية، للمهني التعلم السياقي والموقعي، أي في بيئة محاكاة توفر تدريبا غامرا مبرمجا للتدريب في حالات حقيقية.

يركز تصميم هذا البرنامج على التعلم القائم على حل المشكالت، والذي المهني في يجب أن تحاول من خالله حل المواقف المختلفة للممارسة المهنية التي تنشأ من خالله. للقيام بذلك، سيحصل على مساعدة من نظام فيديو تفاعلي مبتكر من قبل خبراء مشهورين.

# الأهداف 02

<span id="page-7-0"></span>الهدف الرئيسي من درجة الماجستير الخاص في تصميم المنتج الرقمي )تجربة المستخدم UX وواجهة المستخدم UI ) هو تزويد المهنيين بأفضل الأدوات للعمل وفًًقا لأحدث التطورات في هذا المجال الإبداعي المهم. بالتالي، خالل البرنامج، سيكون لديك المحتوى الأكثر تقدًًما، والذي يتم تقديمه باستخدام أحدث التقنيات التعليمية. بهذه الطريقة، ستتمكن من التخصص في هذا المجال بسرعة وبشكل فوري، ويمكنك أن تطمح للحصول على فرص مهنية كبيرة على المدى القصير.

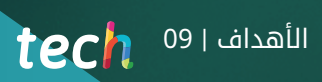

G.

تخصص وتقدم بشكل احترافي في عالم التصميم بفضل درجة الماجستير الخاص هذه"

## |10 | الأهداف tech

- التعرف على أسس التصميم، وكذلك المراجع والأساليب والحركات التي شكلته منذ بداياته وحتى الوقت الحاضر.
	- فهم عملية الإبداع والتحليل والدراسة لإنشاء أي عمل
	- التعرف على أهم البرامج في السياق الحالي للتصميم
		- إتقان الموارد التكنولوجية لالتصال المرئي
	- التمييز بين مراحل عملية التصميم وتقنيات تحليل تجربة المستخدم المناسبة في كل مرحلة

سيكون لديك أفضل التقنيات التعليمية لتبقى على اطالع بأحدث التطورات في تصميم المنتجات الرقمية"

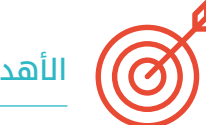

# الأهداف العامة الأهداف المحددة الأهداف المحددة الأهداف المحددة

# الوحدة 1. أساسيات التصميم

- توصيل وربط مجالات التصميم المختلفة ومجالات التطبيق والفروع المهنية
- التعرف على عمليات التفكير والإبداع والتجريب ومعرفة كيفية تطبيقها على المشاريع
- دمج اللغة والدلالات في عمليات التفكير في المشروع وربطها بأهدافه وقيم الاستخدام

# الوحدة 2. أساسيات الإبداع

- معرفة كيفية تجميع اهتماماتك من خالل المالحظة والتفكير النقدي وترجمتها إلى إبداعات فنية
- ُ تعلم كيفية تخطيط المنتجات الفنية وتطويرها وتقديمها بشكل مالئم، باستخدام استراتيجيات الإنتاج الفعالة وبمساهماتك الإبداعية
	- التخلص من الخوف من الكتلة الفنية واستخدم التقنيات لمكافحتها
- لالستفسار عن الذات،، والفضاء العاطفي الخاص بك وما هو حوله، بحيث يتم إجراء تحليل لهذه العناصر لاستخدامها لصالح إبداع الفرد

# الوحدة 3. التقنية الرقمية

- إتقان المفردات والمنهجيات والمحتوى النظري والعملي على الصورة الرقمية
- إتقان المفردات والمنهجيات والمحتوى النظري والعملي حول الصورة المتجهة
- الفهم برامج تنقيح الصور ومعالجتها وتطوير المهارات المطلوبة لاستخدامها
	- فهم برامج الرسم المتجه وتطوير المهارات المطلوبة لاستخدامها
- فهم برامج التصميم الصحفي وتطوير المهارات الالزمة لإنشاء الفن النهائي الخاص بك

# الوحدة 4. انترنت الأشياء (IoT)

- التعرف بالتفصيل على تشغيل إنترنت الأشياء والصناعة 4.0 ومجموعاتها مع التقنيات الأخرى ووضعها الحالي وأجهزتها واستخداماتها الرئيسية وكيف يؤدي الاتصال الفائق إلى ظهور نماذج أعمال جديدة حيث تكون جميع المنتجات والأنظمة متصلة وفي اتصال دائم.
- تعميق المعرفة بمنصة إنترنت الأشياء والعناصر التي تتكون منها، والتحديات والفرص لتنفيذ منصات إنترنت الأشياء في المصانع والشركات، ومجالات العمل الرئيسية المتعلقة بمنصات إنترنت الأشياء والعالقة بين منصات إنترنت الأشياء والروبوتات وبقية التقنيات الناشئة
- التعرف على الأجهزة الرئيسية القابلة لالرتداء )wearables )الموجودة، وفائدتها، وأنظمة الأمان التي سيتم تطبيقها في كل نموذج من نماذج إنترنت الأشياء ومتغيرها في العالم الصناعي، والذي يسمى إنترنت الأشياء (IoT)

# الأهداف | 11

# الوحدة 5. سهولة الاستخدام في نظم المعلومات والواجهات

- تحديد المشاكل المتعلقة بالتصميم الرقمي وجمع وتحليل المعلومات المطلوبة لتقييمها وحلها
	- معرفة شروط عمليات التفاعل مع المعلومات وبنية المعلومات وإمكانية الوصول إليها
		- معرفة كيفية إنشاء الهياكل التنظيمية للمعلومات
		- التعرف على أخطاء قابلية الاستخدام لتجنب ارتكابها

# الوحدة 6. إنشاء المحفظة

- إنشاء روايات سمعية بصرية تطبق معايير قابلية الاستخدام والتفاعل بشكل صحيح
	- تحديد شخصية المصمم في مشهد العمل
	- فهم البروتوكول الأخالقي الذي يجب اتباعه في الممارسة المهنية
		- القدرة على تحديد نقاط القوة والضعف في الذات
			- ◆ معرفة كيفية تقدير عمل المرء اقتصاديًا

# الوحدة 7. المنهجيات الرشيقة

- تحديد العناصر الأساسية لحالة العمل ورؤية المنتج وقصص المستخدم
	- تخطيط التكرارات بناءً على سرعة الفريق وطول التكرار
		- جمع وتحديد أولويات متطلبات مشروع رشيق
- التعرف على المبادئ التوجيهية لتحليل قصص المستخدمين وتقديرها وتعيينها
	- تحليل مفاتيح التعاقد للمشاريع الرشيقة
	- دراسة استراتيجيات القيادة لفرق الإدارة الذاتية عالية الأداء

# الوحدة 8. التقنيات الناشئة

- التعرف على تقنيات وخدمات الهاتف المحمول المختلفة الموجودة ً حاليا في السوق
- ً تعلم كيفية تصميم تجارب المستخدم المتكيفة مع التقنيات الناشئة الجديدة المتوفرة ً حاليا
- فهم كيفية عمل إنترنت الأشياء )IOT )وأسسها ومكوناتها الرئيسية والحوسبة السحابية والمدن الذكية
	- اكتساب المعرفة الأساسية لفهم أساسيات Blockchains والتطبيقات والخدمات القائمة عليها
		- التعرف على أحدث التقنيات المبتكرة والتعريف بقواعد البحث

# الوحدة 9. تصميم الويب

- التعرف بعمق على أدوات التحرير والنشر المختلفة على الويب
- معرفة المبادئ الأساسية للويب الديناميكي من خالل اللغات الموجهة لبيئة الشبكة
- معرفة أهمية التجارة الإلكترونية والبنية المعلوماتية لهذا النوع من الصفحات لإنشاء تصميمات متماسكة ومتكيفة
- التفكير في أهمية الإنترنت وتقييم تأثيرها على تحسين نوعية الحياة والبيئة وقدرتها على توليد الهوية والابتكار والجودة في الإنتاج
	- معرفة شروط عمليات التفاعل مع المعلومات وبنية المعلومات وإمكانية الوصول إليها

# الوحدة 10. تصميم يركز على المستخدم

- تطوير القدرة على التواصل والدفاع عن عملك ومناقشة قرارات التصميم الخاصة بك بناءً على البيانات التي تم جمعها في بحث المستخدم
	- دمج محتويات الموضوع بشكل عرضي مع تلك المقدمة في مواضيع أخرى

# الكفاءات 03

<span id="page-11-0"></span>سيسمح هذا البرنامج للمحترفين بتطوير مهارات جديدة في مجال تصميم المنتجات المطبقة على البيئة الرقمية. تحقيًًقا لهذه الغاية، يركز المؤهل العلمي على تجربة المستخدم وتصميم الواجهة لتحويل الطالب إلى خبير حقيقي في هذا المجال، والذي سيكون قادرًا على الوصول إلى الشركات المهمة في القطاع التي ترغب في الاعتماد على مهاراتها للوصول بسهولة إلى الآلاف من الأشخاص. المستخدمين على شبكة الإنترنت

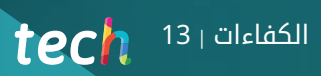

سيسمح لك هذا البرنامج بالحصول على أحدث المهارات في هذا المجال، وإعدادك لمواجهة أكبر الضمانات للتحديات الحالية والمستقبلية لتصميم المنتجات الرقمية"

# $14$   $12$   $14$   $12$  $h$

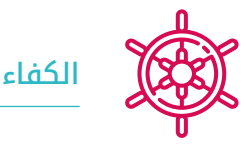

# الكفاءات العامة

- تصور وتخطيط وتطوير مشاريع التصميم ً وفقا للمتطلبات والشروط الفنية والوظيفية والجمالية والتواصلية
	- معرفة وتطبيق المبادئ الأساسية للتصميم المرتكز على المستخدم وتقنياته ومنهجياته الرئيسية
		- معرفة والاستفادة من مواد التصميم والدعم المختلفة
			- اختيار منهجيات المشروع المناسبة لكل حالة

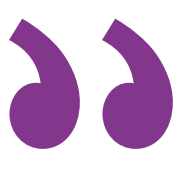

من خالل تحسين مهاراتك، ستوسع إمكانياتك المهنية في مجال تنافسي مثل التصميم"

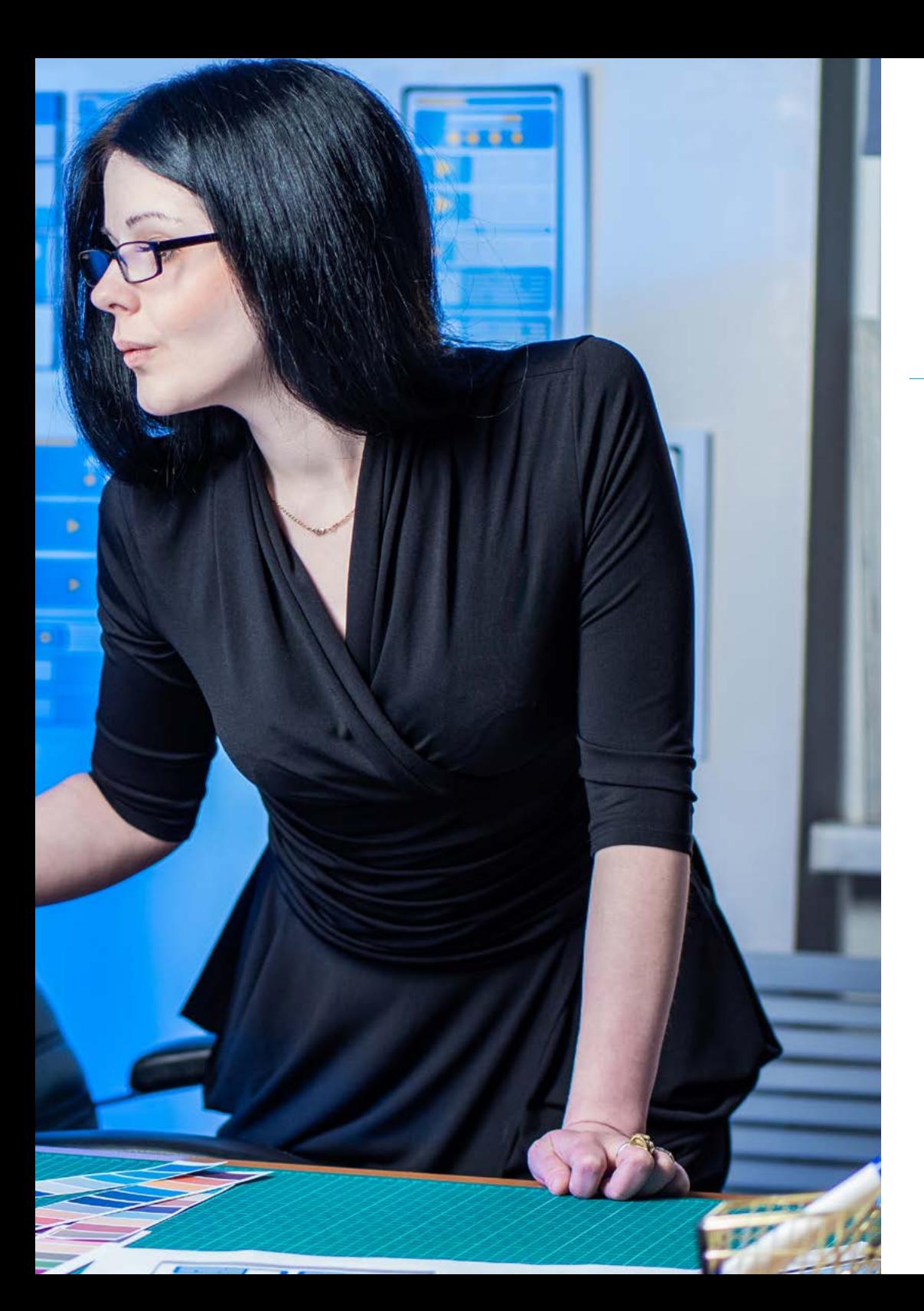

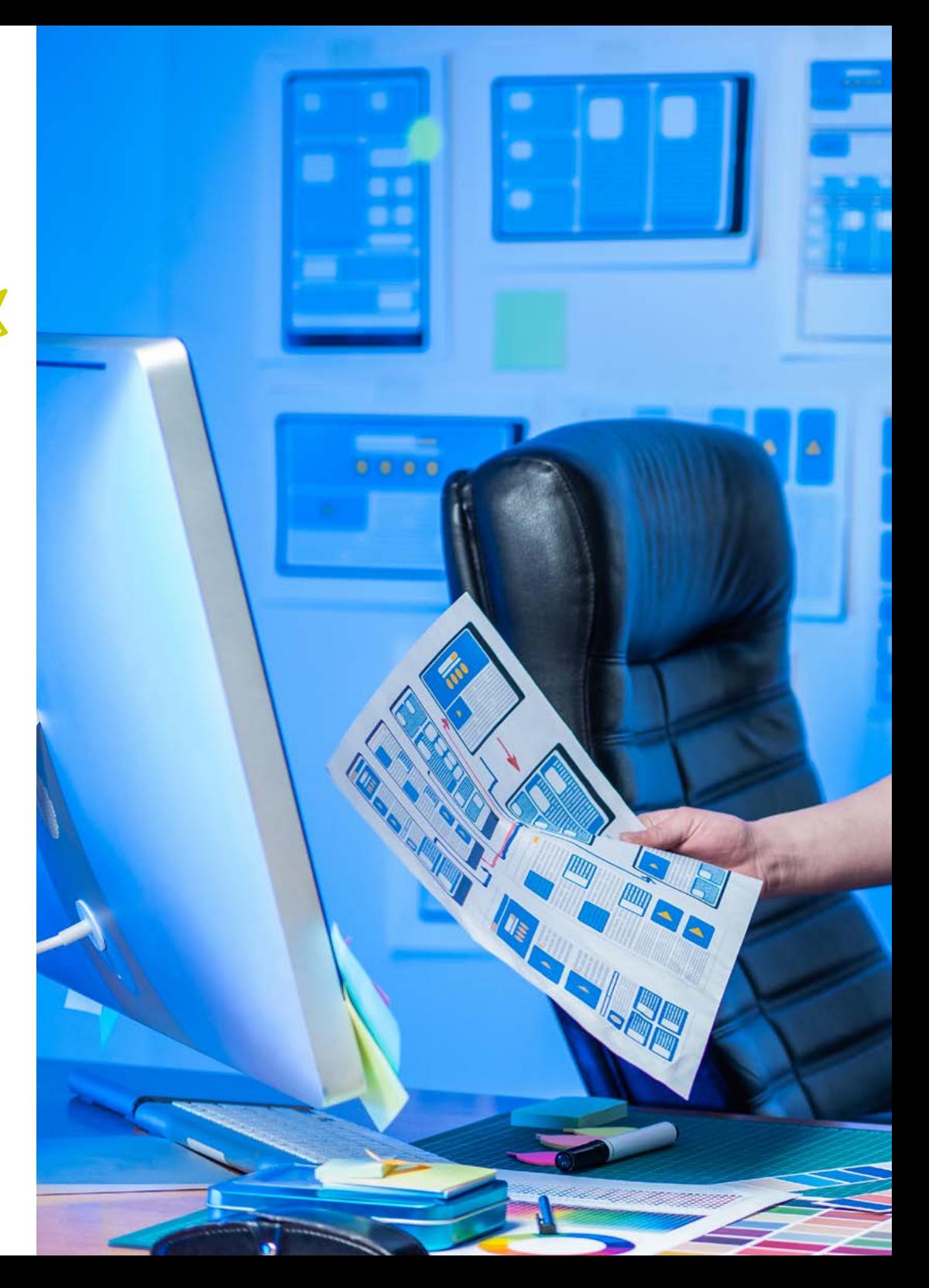

# $\textbf{t}$ ech  $\frac{15}{15}$ الكفاءات ا

# الكفاءات

- تصور وتخطيط وتطوير مشاريع التصميم وفقًا للمتطلبات والشروط الفنية والوظيفية والجمالية والتواصلية
	- معرفة وتطبيق المبادئ الأساسية للتصميم المرتكز على المستخدم وتقنياته ومنهجياته الرئيسية
- التعرف على آخر المستجدات في عالم الواقع الممتد، مع تطبيقات وخدمات الواقع المعزز والواقع الافتراضي )AR وVR)، بالإضافة إلى الخدمات المعتمدة على الموقع
- تطوير، من خالل البيانات المتاحة لدينا، توأم رقمي )Twin Digital )للمرافق/والأنظمة/والممتلكات المدمجة في شبكة إنترنت الأشياء
	- تطبيق أساليب تحليل الفرصة للتصميم
	- تطوير الممارسات الرشيقة لإدارة جودة المشروع ومخاطره
	- استخدام الأدوات والاستراتيجيات لإشراك أصحاب المصلحة بشكل فعال طوال فترة المشروع
		- حساب أداء تكلفة المشروع الرشيق ومؤشرات البرمجة

# الهيكل والمحتوى 04

<span id="page-15-0"></span>تم تصميم هذا البرنامج في تصميم المنتج الرقمي )تجربة المستخدم UX وواجهة المستخدم UI )في 10 وحدات وقد تم تطويره بواسطة خبراء كبار في هذا المجال من تجربة المستخدم. بالتالي، سيسمح البرنامج للمحترفين بالتعمق في قضايا مثل التكنولوجيا الرقمية فيما يتعلق بالتصميم والتصميم المطبق على إنترنت الأشياء والمنهجيات الرشيقة وحتى إنشاء المحفظة المهنية. بهذه المعرفة، ستكون جاهًًزا لوضع نفسك كمصمم يركز على مستقبل هذا المجال، وتصبح شخصية مطلوبة بشدة من قبل أفضل الشركات في هذا القطاع.

# $\overline{\textbf{t}e c \textbf{h}}$ الهيكل والمحتوى ا $\overline{\textbf{t}^2}$

لن تجد خطة دراسية أكثر اكتمالا وتحديثا من هذه الخطة لإتقان مجال التصميم المطبق على تجربة المستخدم"

# الهيكل والمحتوى 18 |

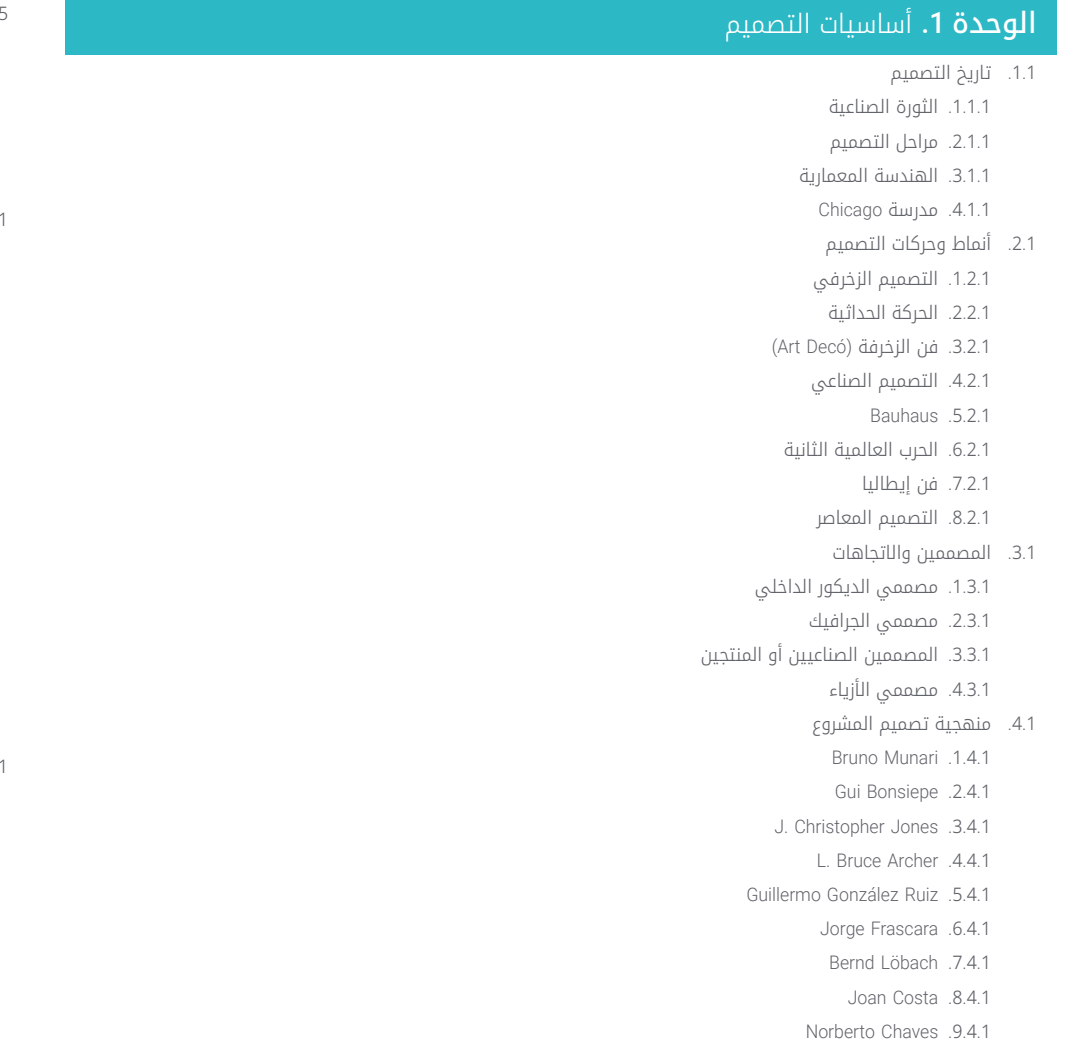

- 1.5. اللغةفي التصميم
- 1.5.1. الكائنات والموضوع 2.5.1. سيميائية الاشياء
- 3.5.1. التصرف في الكائن ودلالته 4.5.1. عولمة العلامات
	- 5.5.1. المقترح
- 6.1. التصميم وابعاده الجمالية الشكلية 1.6.1. العناصر البصرية .1.6.1 الشكل .2.1.6.1 القياس 3 اللون . 1 . 6 . 1 .
	- 4 القوام . 1 . 6 . 1 . 2.6.1. عناصر العلاقة
	- .1.2.6.1 هيكل الإدارة
	- 2 الوضعية . 2 . 6 . 1 . 3 الفضاء . 2 . 6 . 1 .
	- .4.2.6.1 الجاذبية
	- 3.6.1. عناصر عملية 1 العرض . 3 . 6 . 1 .
	- .2.3.6.1 المعنى
	- 3 الوظيفة . 3 . 6 . 1 .
	- 4.6.1. الإطار المرجعي
	- 7.1. الطرق التحليلية للتصميم 1.7.1. التصميم العملي
	- 2.7.1. التصميم التناظري
	- 3.7.1. التصميم المبدع
	- 4.7.1. التصميم الكنسي
- 5.7.1. المؤلفون الرئيسيون ومنهجيتهم

# الهيكل والمحتوى | 19

.8.1 التصميم والدلالات

- .1.8.1 الدلالات
- .2.8.1 المعنى
- .3.8.1 المعنى الدلالي والمعنى الاصطالحي
	- .4.8.1 المعجم
- .5.8.1 الحقل المعجمي والعائلة المعجمية
	- .6.8.1 العالقات الدلالية
	- .7.8.1 التحول الدلالي
	- .8.8.1 أسباب التغيرات الدلالية
		- .9.1 التصميم والواقعية
- .1.9.1 النتائج العملية والاختطاف والسيميائيات
	- .2.9.1 الوساطة والجسد والعواطف
		- .3.9.1 التعلم والخبرة والإغالق
- .4.9.1 الهوية والعالقات الاجتماعية والأغراض
	- .10.1 السياق الحالي للتصميم
	- .1.10.1 مشاكل التصميم الحالية
	- .2.10.1 المواضيع الحالية للتصميم
	- .3.10.1 المساهمات المتعلقة بالمنهجية

# <mark>الوحدة 2.</mark> أساسيات الإبداع

- .1.2 الخلق هو التفكير
- .1.1.2 فن التفكير
- .2.1.2 التفكير الإبداعي والإبداع
	- .3.1.2 الفكر والدماغ
- .4.1.2 خطوط البحث في الإبداع: المنهجية
	- .2.2 طبيعة العملية الإبداعية
	- .1.2.2 طبيعة الإبداع
	- .2.2.2 مفهوم الإبداع: الإبداع والإبداع
		- .3.2.2 خلق أفكار للتواصل المقنع
- .4.2.2 طبيعة العملية الإبداعية في الإعالن
	- .3.2 الاختراع
- .1.3.2 تطور عملية الإنشاء وتحليلها التاريخي
	- .2.3.2 طبيعة القانون الكالسيكي لالبتكار
- .3.3.2 الرؤية الكالسيكية لإللهام في أصل الأفكار
	- .4.3.2 الاختراع والإلهام والإقناع
- .4.2 البالغة والتواصل المقنع
- .1.4.2 البالغة والدعاية
- .2.4.2 الأجزاء الخطابية للتواصل المقنع
	- .3.4.2 الشخصيات البالغية.
- .4.4.2 القوانين والوظائف الخطابية للغة الإعالن
	- .5.2 السلوك والشخصية الإبداعية
- .1.5.2 الإبداع كخاصية شخصية ومنتج وعملية
	- .2.5.2 السلوك الإبداعي والتحفيز
	- .3.5.2 الإدراك والتفكير الإبداعي
		- .4.5.2 عناصر الإبداع
		- .6.2 المهارات والقدرات الإبداعية
- .1.6.2 انظمة الفكر ونماذج الذكاء الإبداعي
- .2.6.2 نموذج Guilford ثالثي الأبعاد لبنية العقل
	- .3.6.2 التفاعل بين عوامل وقدرات العقل
		- .4.6.2 مهارات إبداعية
		- .5.6.2 القدرات الإبداعية
		- .7.2 مراحل العملية الإبداعية
		- .1.7.2 الإبداع كعملية
		- .2.7.2 مراحل العملية الإبداعية
	- .3.7.2 مراحل العملية الإبداعية في الإعالن
		- .8.2 حل المشاكل
		- .1.8.2 الإبداع وحل المشاكل
		- .2.8.2 الكتل الإدراكية والكتل العاطفية
- .3.8.2 منهجية الاختراع: البرامج والأساليب الإبداعية
	- .9.2 أساليب الفكر الإبداعي
	- .1.9.2 العصف الذهني كنموذج لخلق الأفكار
		- .2.9.2 التفكير العمودي والتفكير الجانبي
- .3.9.2 منهجية الاختراع: البرامج والأساليب الإبداعية
	- .10.2 الإبداع والاتصال الإعالني
- .1.10.2 عملية الإنشاء كمنتج محدد لالدعاية الإعالنية
- .2.10.2 طبيعة العملية الإبداعية في الإعالن: الإبداع وعملية إنشاء الإعالنات
	- .3.10.2 المبادئ المنهجية وآثار إنشاء الإعالنات
		- .4.10.2 إنشاء الإعالنات: من مشكلة إلى حل
			- .5.10.2 الإبداع والتواصل المقنع

# 20  $1^{20}$   $1^{20}$   $1^{20}$

# ا**لوحدة 3.** التقنية الرقمية

- .1.3 مقدمة في التصوير الرقمي
- .1.1.3 تكنولوجيا المعلومات والاتصالات
	- .2.1.3 وصف التقنيات
		- .3.1.3 الأوامر
	- .2.3 صورة المتجهات. العمل مع الأشياء
		- .1.2.3 أدوات الاختيار
			- .2.2.3 التجمع
		- .3.2.3 المحاذاة والتوزيع
			- .4.2.3 الأدلة الذكية
				- .5.2.3 الرموز
				- .6.2.3 التحول
			- .7.2.3 التشويش
			- .8.2.3 المحيطة
			- .9.2.3 Buscatrazos
		- .10.2.3 النماذج المركبة
		- .11.2.3 مسارات مركبة
	- .12.2.3 القطع والقسمة والفصل
		- .3.3 صورة المتجهات. اللون
		- .1.3.3 أوضاع الألوان
		- .2.3.3 أداة القطارة
			- .3.3.3 نماذج
			- .4.3.3 التدرجات
		- .5.3.3 ملء النمط
		- .6.3.3 لوحة المظهر
			- .7.3.3 الخصائص
	- .4.3 صورة المتجهات. التحرير المتقدم
		- .1.4.3 شبكة التدرج
		- .2.4.3 لوحة الشفافية
		- .3.4.3 أوضاع المزج
		- .4.4.3 التتبع التفاعلي
		- .5.4.3 أقنعة القطع
			- .6.4.3 النص

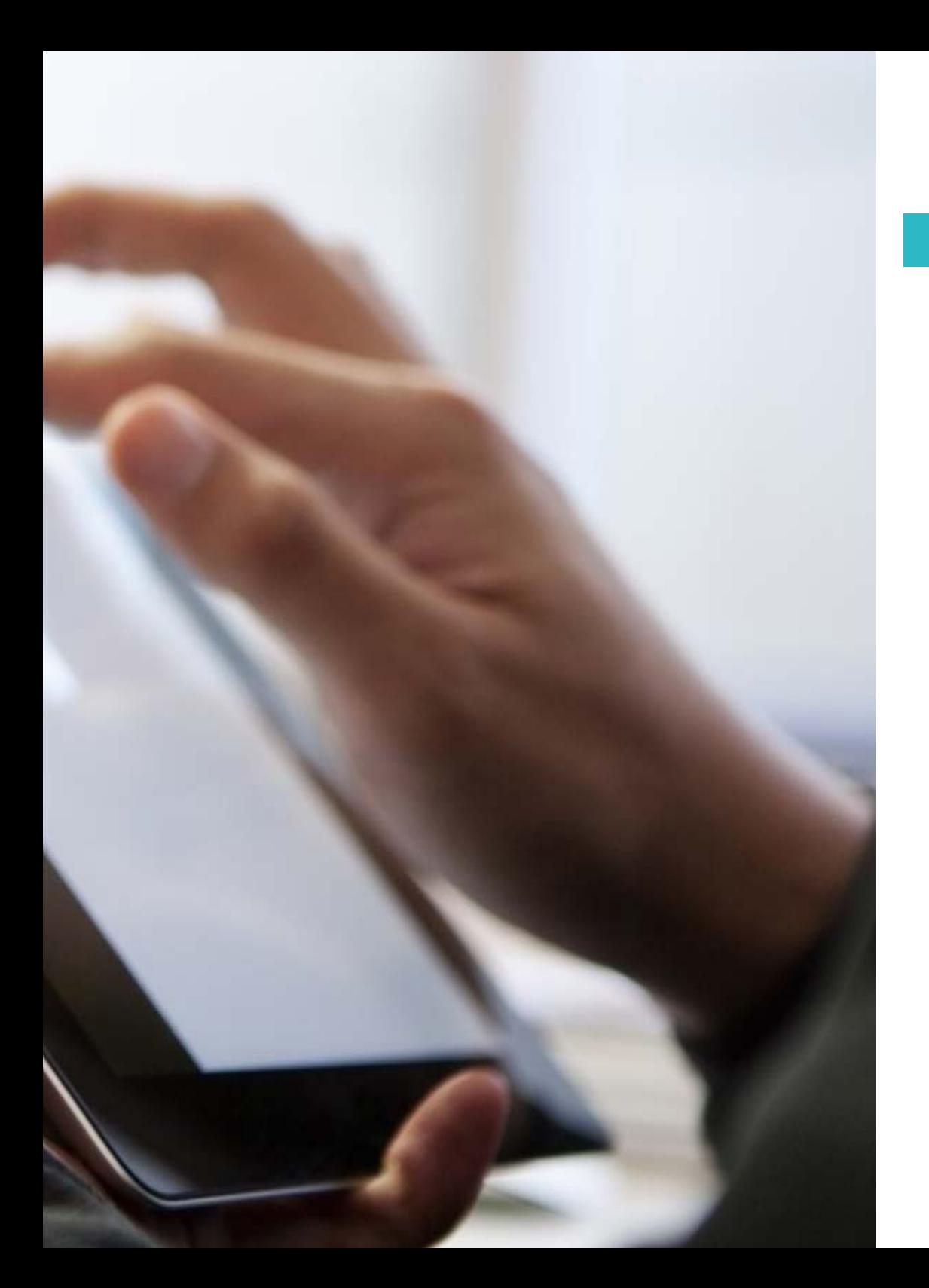

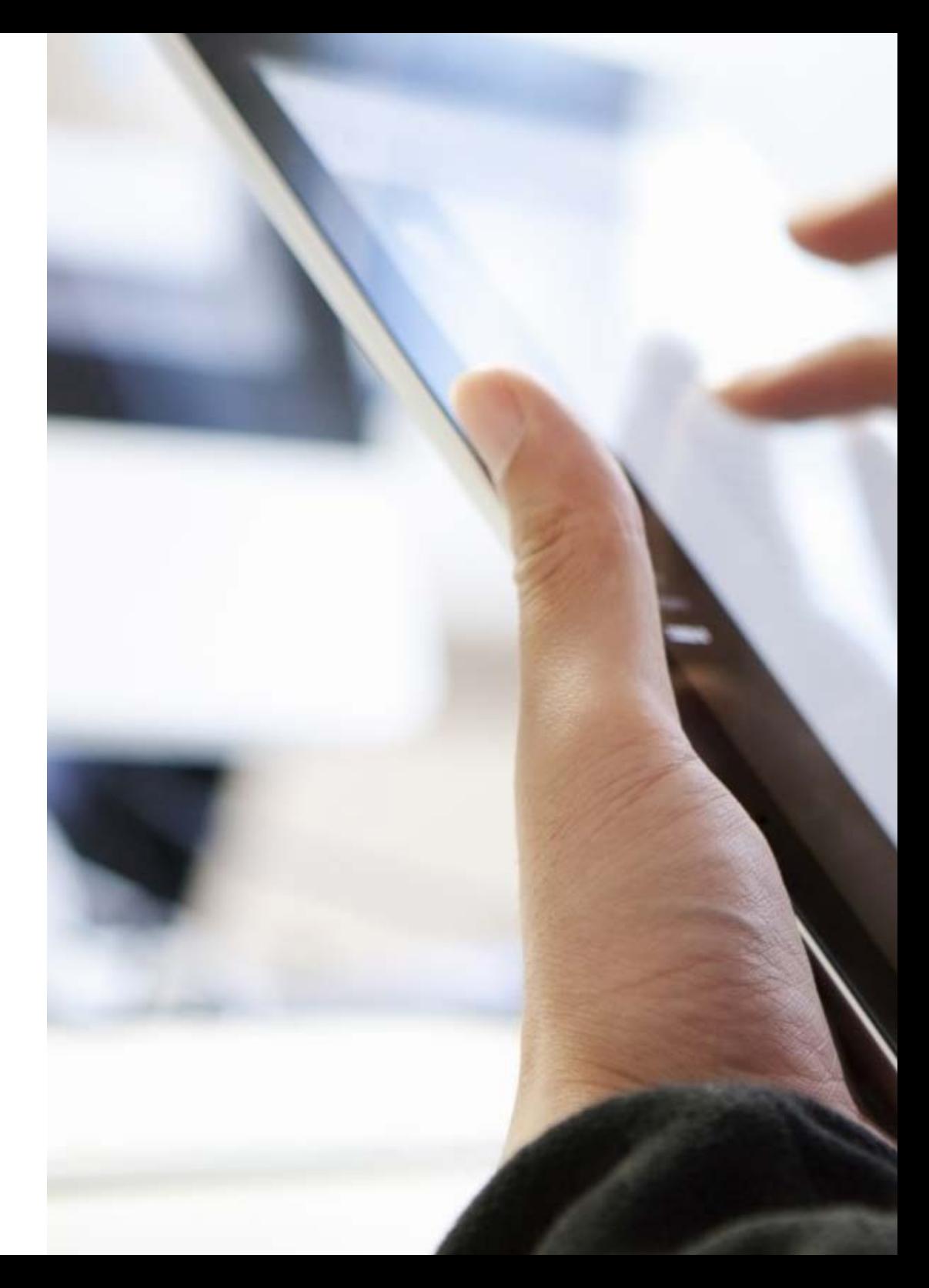

- .<br>5.3. صورة خريطة البتات (stiB) الطبقات
	- .1.5.3 الإنشاء
	- .2.5.3 الوصلة .3.5.3 التحويل
	- .4.5.3 التجمع
	- .5.5.3 طبقات التعديل
- .6.3 صورة خريطة البتات )stiB )التحديدات والأقنعة والقنوات
	- .1.6.3 أداة اختيار الإطار
	- .2.6.3 أداة اختيار الحلقة
	- .3.6.3 أداة العصا السحرية
	- .4.6.3 قائمة الاختيارات. نطاق الألوان
		- .5.6.3 القنوات
		- .6.6.3 تنقيح القناع
		- .7.6.3 أقنعة القطع
		- .8.6.3 أقنعة المتجهات
- .<br>7.3. صورة خريطة البتات (stiB) أوضاع المزج وأنماط الطبقة
	- .1.7.3 أنماط الطبقة
		- .2.7.3 العتامة
	- .3.7.3 خيارات نمط الطبقة
		- .4.7.3 أوضاع المزج
	- .5.7.3 أمثلة على أوضاع المزج
	- .8.3 المشروع الصحفي. الأنواع ولأشكال
		- .1.8.3 المشروع الصحفي
	- .2.8.3 أنواع المشروع الصحفي
	- .3.8.3 إنشاء المستندات وتكوينها
	- .9.3 العناصر التركيبية للمشروع الصحفي
		- .1.9.3 الصفحات الرئيسية
			- .2.9.3 التشابك
		- .3.9.3 تكامل النص وتكوينه
			- .4.9.3 تكامل الصورة

# الهيكل والمحتوى | 21

# 22 | الهيكل والمحتوى

.10.3 التخطيط والتصدير والطباعة

### .1.10.3 نماذج

1.1.10.3. اختيار الصور الفوتوغرافية وتحريرها

2.1.10.3. الفحص الأولي

3.1.10.3. التعبئة

## .2.10.3 التصدير

1.2.10.3. تصدير للوسائط الرقمية

2.2.10.3. تصدير إلى الوسائط المادية

# .3.10.3 الطباعة

1.3.10.3. المطبعة التقليدية

.1.1.3.10.3 التجليد

## 2.3.10.3. المطبعة الرقمية

# ا**لوحدة 4.** إنترنت الأشياء (IoT)

- 1.4. الأنظمة الفيزيائية الإلكترونية (SPC) في رؤية الصناعة (\yrtsudnl noisiV )0.4
	- .1.1.4. إنترنت الأشياء (IoT)
	- .2.1.4 المكونات المشاركة في إنترنت الأشياء
		- .3.1.4 حالات وتطبيقات إنترنت الأشياء
	- .2.4 إنترنت الأشياء والأنظمة الفيزيائية الإلكترونية
	- .1.2.4 قدرات الحوسبة والاتصال بالأشياء المادية
- .2.2.4 أجهزة الاستشعار والبيانات والعناصر في الأنظمة الفيزيائية السيبرانية
	- .3.4 النظام البيئي للجهاز
	- .1.3.4 الأنواع والأمثلة والاستخدامات
	- .2.3.4 تطبيقات الأجهزة المختلفة
	- .4.4 منصات إنترنت الأشياء وهندستها المعمارية
	- .1.4.4 الأنواع والمنصات في سوق إنترنت الأشياء
		- .2.4.4 تشغيل منصة إنترنت الأشياء
			- .5.4 التوائم الرقمية (sniwT latigiD)
		- .1.5.4 التوأم الرقمي أو Twins Digital
		- .2.5.4 استخدامات وتطبيقات التوأم الرقمي
- .6.4 تحديد الموقع الجغرافي الداخلي والخارجي)roodnI & roodtuo noitacoloeg( )الجغرافية المكانية في الوقت الحقيقي)laeR (laitapsoeG emiT
	- .1.6.4 منصات تحديد الموقع الجغرافي الداخلي والخارجي
	- .2.6.4 الآثار المترتبة والتحديات المتعلقة بتحديد الموقع الجغرافي في مشروع إنترنت الأشياء

## .7.4 أنظمة الأمن الذكية

- .1.7.4 أنواع ومنصات تنفيذ أنظمة الأمن
- .2.7.4 المكونات والبنيات في أنظمة الأمن الذكية
- .8.4 الأمن على منصات إنترنت الأشياء )ToI )والإنترنت الصناعي لألشياء )ToII) .1.8.4 المكونات الأمنية في نظام إنترنت الأشياء
	- .2.8.4 استراتيجيات تنفيذ أمن إنترنت الأشياء
	- 9.4. الأجهزة القابلة للارتداء في العمل (krow ta selbaraeW)
- 1.9.4. أنواع الأجهزة القابلة للارتداء (wearables) في البيئات الصناعية
- .2.9.4 الدروس المستفادة والتحديات عند تنفيذ الأجهزة القابلة لالرتداء )wearables )في العمال
	- 10.4. تنفيذ واجهة برمجة التطبيقات (IPA) للتفاعل مع النظام الأساسي
	- .1.10.4 أنواع واجهات برمجة التطبيقات المشاركة في منصة إنترنت الأشياء .2.10.4 سوق API
		- .3.10.4 استراتيجيات وأنظمة لتنفيذ التكامل مع API

# <mark>الوحدة 5.</mark> سهولة الاستخدام في نظم المعلوم<u>ات والواحهات</u>

- .1.5 النهج المتبع إزاء قابلية الاستخدام
- .1.1.5 مفهوم قابلية الاستخدام
- .2.1.5 قابلية الاستخدام في العقود الماضية
	- .3.1.5 سياق الاستخدام
- .4.1.5 الكفاءة وسهولة الاستخدام. معضلة Engelbart
	- .2.5 أهداف ومبادئ قابلية الاستخدام
	- .1.2.5 أهمية قابلية الاستخدام
		- .2.2.5 الأهداف
		- .3.2.5 البداية
	- .4.2.5 المبادئ التوجيهية لسهولة القراءة
		- .3.5 منظورات وقواعد قابلية الاستخدام
- .1.3.5 معايير قابلية الاستخدام وفًًقا ل Nielsen Jakob
	- .2.3.5 معايير قابلية الاستخدام وفًًقا ل Krug Steve
		- .3.3.5 الجدول الموجز المقارن
		- .4.3.5 الممارسة :1 البحث عن مراجع بصرية جيدة
		- 4.5. تحليل اخطاء قابلية الاستخدام الآكثر شيوعًا 1
			- .1.4.5 كل ابن آدم خطاء
			- .2.4.5 أخطاء التماسك والاتساق
- .3.4.5 عدم وجود تصميم سريع الاستجابة )Responsive)
	- .4.4.5 ضعف التنظيم من حيث الهيكل والمحتوى
		- .5.4.5 معلومات سيئة القراءة أو بنية سيئة

5.5. تحليل اخطاء قابلية الاستخدام الاكتر شيوعًا 2 1.5.5. الإدارة غير الصحيحة للروابط الداخلية ومراقبتها 2.5.5. اخطاء النموذج والاتصال 3.5.5. عدم وجود اليات البحث او عدم الكفاءة 4.5.5. اسماء الصفحات والفضائل (tavicon) 5.5.5. اخطاء شائعة اخرى في قابلية الاستخدام تقييم قابلية الاستخدام . 6 . 5 1.6.5. المقاييس في قابلية الاستخدام عائد الاستثمار . 2 . 6 . 5 3.6.5. مراحل وطرق تقييم سهولة الاستخدام 4.6.5. الممارسة 2: تقييم قابلية الاستخدام 7.5. تصميم يركز على المستخدم 1.7.5. التعريف 2.7.5. التصميم وإمكانية الاستخدام المتمحور حول المستخدم 3.7.5. تقييم قابلية الاستخدام 4.7.5. خواطر 8.5. تصميم واجهات موجهة للأطفال 1.8.5. اعتبارات هؤلاء المستخدمين قابلية الاستخدام . 2 . 8 . 5 3.8.5. الفروق بين الجنسين تصميم المحتوى . 4 . 8 . 5 5.8.5. التصميم المرئى تقييم قابلية الاستخدام . 6 . 8 . 5 9.5. تصميم واجهات موجهة للمراهقين 1.9.5. الخصائص العامة 2.9.5. اعتبارات هؤلاء المستخدمين 3.9.5. الفروق بين الجنسين 4.9.5. المراجع البصرية تصميم واجهات موجهة لكبار السن .10 . 5 التصميم المرئي . 1 .10 . 5 تصميم المحتوى . 2 .10 . 5 تصميم الخيارات . 3 .10 . 5 4.10.5. قابلية الاستخدام

# ا**لوحدة 6.** إنشاء المحفظة

- 1.6. المحفظة
- 1.1.6. المحفظة كرسالة تعريفية
- 2.1.6. اهمية المحفظة الجيدة
	- 3.1.6. التوجيه والتحفيز
		- 4.1.6. نصائح عملية
		- 2.6. الميزات والعناصر
	- 1.2.6. الشكل المادي
	- 2.2.6. الشكل الرقمي
	- استخدام Mockups . 3 . 2 . 6
		- 4.2.6. الاخطاء الشائعة
			- 3.6. المنصات الرقمية
- 1.3.6. مجتمعات التعلم المستمر
- 2.3.6. الشبكات الاجتماعية Twitter, Facebook, Instagram
	- 3.3.6. الشبكات المهنية LinkedIn, InfoJobs
		- Behance المحافظ السحابية: . 4 . 3 . 6
			- 4.6. المصمم في مخطط العمل
			- 1.4.6. فرص العمل للمصمم
				- وكالات التصميم . 2 . 4 . 6
		- 3.4.6. التصميم الجرافيكي للأعمال
			- 4.4.6. الحالات الناجحة
		- 5.6. كيف اظهر نفسي بشكل احترافي؟
- 1.5.6. البقاء على اطلاع دائم، والقيام بإعادة التدوير باستمرار
	- 2.5.6. السيرة الذاتية واهميتها
	- 3.5.6. الاخطاء الشائعة في السيرة الذاتية
		- 4.5.6. كيفية إنشاء سيرة ذاتية جيدة؟
			- 6.6. المستهلكون الجدد
			- 1.6.6. إدراك القيمة
		- 2.6.6. تحديد جمهورك المستهدف
			- 3.6.6. خريطة التعاطف
			- 4.6.6. العلاقات الشخصية

## 24 | الهيكل والمحتوىtech

- .7.6 عالمتي التجارية الشخصية
- .1.7.6 ريادة الأعمال: البحث عن المعنى
	- .2.7.6 حّّول شغفك إلى وظيفة
	- .3.7.6 النظام البيئي حول نشاطك
		- .4.7.6 نموذج Canvas

## .8.6 الهوية المرئية

- .1.8.6 Naming( التسمية(
- .2.8.6 قيم العالمة التجارية
	- .3.8.6 المواضيع الكبرى
- .4.8.6 لوحة المزاج )Moodboard )استخدام Pinterest
	- .5.8.6 تحليل العوامل البصرية
	- .6.8.6 تحليل العوامل الزمنية

## .9.6 الأخالق والمسؤولية

- .1.9.6 الوصايا العشر الأخالقية لممارسة التصميم
	- .2.9.6 حقوق النشر
	- .3.9.6 التصميم والاستنكاف الضميري
		- .4.9.6 التصميم«الجيد«

## .10.6 ثمن عملي

.1.10.6 هل تحتاج المال للعيش ؟ .2.10.6 المحاسبة الأساسية لمنظمي المشاريع .3.10.6 أنواع النفقات .4.10.6 سعرك/الساعة. سعر التجزئة

# الوحدة .7 المنهجيات الرشيقة

- 1.7 إدارة المشاريع الذكية قاعدة لتطوير تطبيقات الويب
	- .1.1.7 النهج الرشيق
	- .2.1.7 القيم والمبادئ الرشيقة
	- .3.1.7 إدارة المشاريع التقليدية والمرنة
	- .4.1.7 نموذج إدارة المشاريع الرشيقة
		- .5.1.7 المنهجيات الرشيقة
	- .2.7 اعتماد نهج رشيق لتطوير تطبيقات الويب
	- .1.2.7 الأساطير والحقائق حول خفة الحركة
		- .2.2.7 ممارسات رشيقة
	- .3.2.7 اختيار الممارسات الرشيقة للمشروع
		- .4.2.7 تطوير عقلية رشيقة
	- .5.2.7 تنفيذ ونشر اعتماد مبادئ رشيقة
- .3.7 منهجيات رشيقة لتطوير تطبيقات الويب
	- .1.3.7 التنمية الهزيلة )Lean)
- .2.3.7 البرمجة المتطرفة )XP) (programming Extreme)
	- .3.3.7 طرق الكريستال )Crystal)
- 4.3.7. التطوير المبني على الميزات (Feature Driven Development)
	- .5.3.7 DSDM والعملية الرشيقة الموحدة
	- .4.7 منهجيات رشيقة لتطوير تطبيقات الويب المتقدمة
		- .1.4.7 طريقة Kanban
		- scrumban a Scrum .2.4.7
		- DA. Disciplined Agile .3.4.7
		- .4.4.7 المنهجيات المختلطة
		- .5.4.7 مقارنة المنهجيات الرشيقة
		- .5.7 مشروع تطوير الويب. عملية التخطيط
			- .1.5.7 بدء مشروع رشيق
			- .2.5.7 عملية التخطيط الرشيقة
		- .3.5.7 جمع المتطلبات وقصص المستخدم
- .4.5.7 تحديد نطاق المشروع من خالل الأساليب الرشيقة. تراكم المنتج )Backlog Product)
	- .5.5.7 أدوات رشيقة لتحديد أولويات المتطلبات
	- .6.7 أصحاب المصلحة في مشاريع رشيقة لتطوير تطبيقات الويب
		- .1.6.7 الأطراف المهتمة بالمشاريع الرشيقة
		- .2.6.7 تعزيز المشاركة الفعالة لأصحاب المصلحة
			- .3.6.7 صنع القرار التشاركي
			- .4.6.7 تبادل المعرفة المرنة وجمعها
				- .7.7 خطة الإصدار وتقدير الإنشاء
					- .1.7.7 خطة الإطالق
			- .2.7.7 تقدير حجم سجل المستخدم
				- .3.7.7 تقدير السرعة
				- .4.7.7 تقنيات التقدير الرشيقة
			- .5.7.7 تحديد أولويات قصص المستخدم
				- .8.7 تخطيط ومراقبة التكرارات
				- .1.8.7 التكرار والتطوير التقدمي
					- .2.8.7 عملية تخطيط التكرار
			- .3.8.7 إنشاء تراكم )backlog )التكرار
	- .4.8.7 الجدول الزمني الرشيق والمخزونات المؤقتة )buffers)
		- .5.8.7 رصد التقدم المحرز في التكرار
		- .6.8.7 تقرير المتابعة والإصدار المرحلي )Release)

# الهيكل والمحتوى | 25

- .9.7 قيادة فريق تطوير تطبيقات الويب
	- .1.9.7 الفرق الرشيقة
	- .2.9.7 قائد المشروع الرشيق
		- .3.9.7 الفريق الرشيق
- .4.9.7 إدارة الفرق الافتراضية الرشيقة
- .5.9.7 التدريب )Coaching )لتحسين أداء الفريق
- .10.7 إدارة وتقديم القيمة في مشاريع تطوير الويب
- .1.10.7 عمليات التسليم التي تركز على القيمة
	- .2.10.7 جودة المنتج
	- .3.10.7 ممارسات الجودة الرشيقة
		- .4.10.7 إدارة المخاطر
		- .5.10.7 العقود الرشيقة
- .6.10.7 إدارة القيمة المكتسبة في المشاريع الرشيقة

## ا**لوحدة 8.** التقنيات الناشئة

- .1.8 تقنيات الهاتف المحمول
- .1.1.8 الأجهزة المحمولة
- .2.1.8 الاتصالات المحمولة
- .2.8 خدمات الهاتف المحمول
- .1.2.8 أنواع التطبيقات
- .2.2.8 قرار بشأن نوع تطبيق الهاتف المحمول
	- .3.2.8 تصميم التفاعل المحمول
		- .3.8 خدمات تحديد المواقع
	- .1.3.8 خدمات تحديد المواقع
	- .2.3.8 تقنيات تحديد المواقع المتنقلة
- .3.3.8 الموقع القائم على النظام العالمي للمالحة الساتلية )GNSS)
	- .4.3.8 الصحة والدقة في تقنيات تحديد المواقع
	- .5.3.8 المرشد الالسلكي )Beacons): الموقع حسب القرب
		- .4.8 تصميم تجربة المستخدم )XU)
		- .1.4.8 مقدمة لتجربة المستخدم )UX)
		- .2.4.8 تقنيات تحديد المواقع المتنقلة
			- .3.4.8 منهجية التصميم UX
		- .4.4.8 الممارسات الجيدة في عملية النماذج الأولية
- .5.8 الواقع الممتد
- .1.5.8 مفاهيم الواقع الممتد
- .2.5.8 تقنيات تحديد المواقع المتنقلة
- .3.5.8 تطبيقات وخدمات الواقع المعزز )AR )والواقع الافتراضي )VR)
	- .6.8 إنترنت الأشياء )ToI( )1)
	- .1.6.8 أساسيات إنترنت الأشياء
	- .2.6.8 أجهزة إنترنت الأشياء والاتصالات
		- .7.8 إنترنت الأشياء )ToI( )2)
		- .1.7.8 ما وراء الحوسبة السحابية
	- 2.7.8. المدن الذكية (smart cities)
		- .3.7.8 التوائم الرقمية
		- .4.7.8 مشاريع إنترنت الأشياء
			- .8.8 niahckcolB
			- .1.8.8 أسس blockchain
	- .2.8.8 التطبيقات والخدمات المعتمدة على تقنية Blockchain
		- .9.8 القيادة الذاتية
		- .1.9.8 تقنيات القيادة الذاتية
			- .2.9.8 الاتصالات V2X
		- .10.8 التكنولوجيا والبحوث المبتكرة
		- .1.10.8 أساسيات الحوسبة الكمومية
		- .2.10.8 تطبيقات الحوسبة الكمومية
			- .3.10.8 مقدمة في البحث

# الو<mark>حدة 9. ت</mark>صميم الويب ا

- .1.9 مقدمة عن البيئة الرقمية
- .1.1.9 ما هو الإنترنت؟
- .2.1.9 تاريخ موجز لإلنترنت
- .3.1.9 الهياكل الأساسية المادية للشبكة
- .4.1.9 متصفحات الويب الأكثر استخداًًما
	- .2.9 الإنترنت
	- .1.2.9 ما هي الشبكات الداخلية؟
	- .2.2.9 تصميم الشبكات الداخلية
- .3.2.9 سهولة استخدام الشبكات الداخلية
	- .4.2.9 تصميم الشبكة الخارجية

# 26 | الهيكل والمحتوى

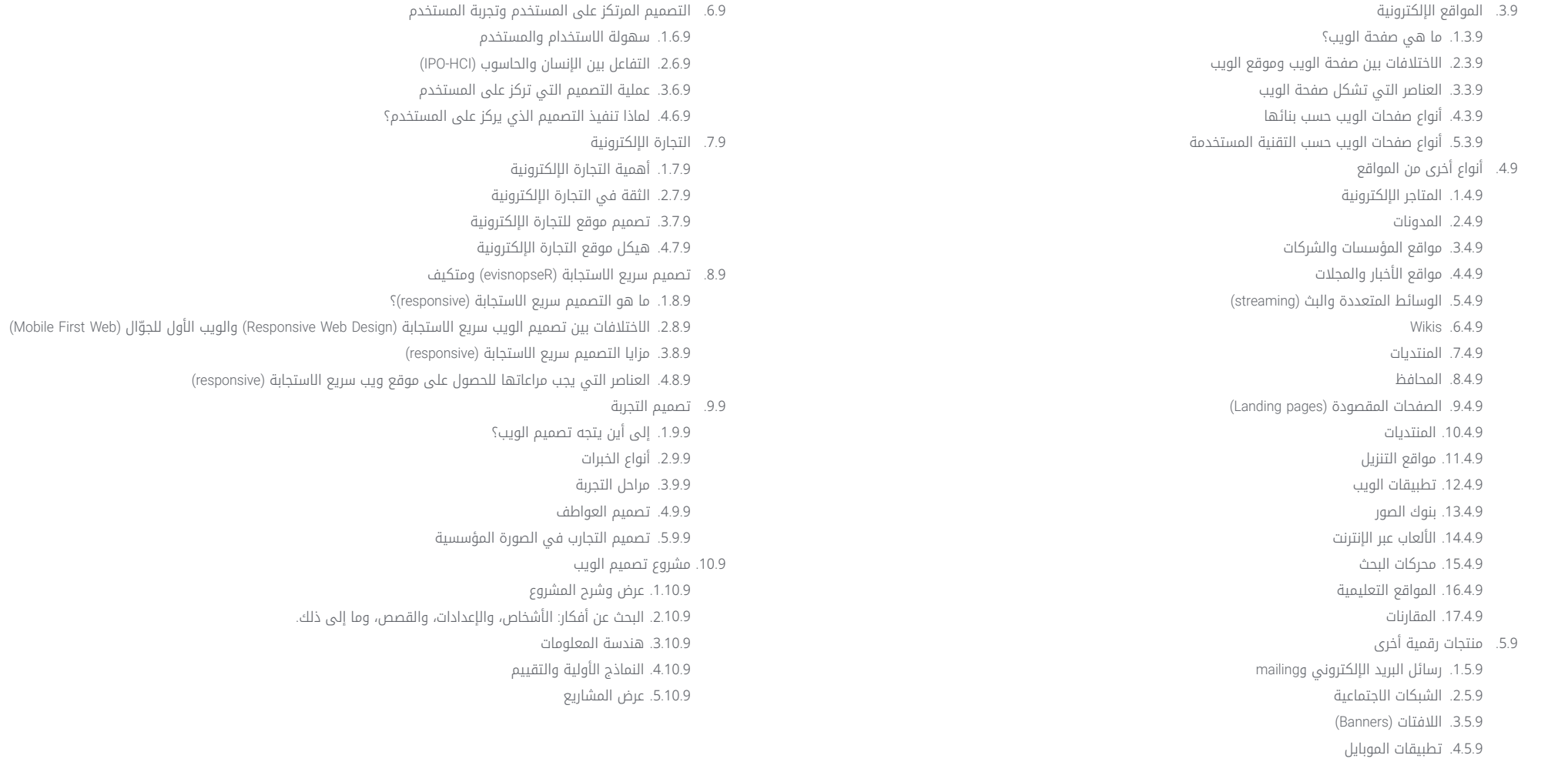

مراعاتها للحصول على موقع ويب سريع الاستجابة (responsive)

# 27 الهيكل والمحتوى |

## **الوحدة 10.** تصميم يركز على المستخدم

1.10. نحو نموذج قائم على المستخدم تعريف علم الانسان . 1 . 1 .10

2.1.10. البيانات البشرية

3.1.10. ديناميات الاستخدام والاستهلاك

2.10. السلوك البشري

1.2.10. علم النفس والتصميم

2.2.10. علم الانسان والتصميم

3.2.10. علم الاجتماع والتصميم

### تجربة المستخدم . 3 .10

1.3.10. قابلية الاستخدام

UX .2.3.10 (تجربة المستخدم) والـ (واجهة المستخدم)

3.3.10. العواطف

### 4.10. تصميم يركز على المستخدم

1.4.10. دراسة التجربة

2.4.10. اختبار المنتج

توجيه المستخدم . 3 . 4 .10

## تحليل المستخدمين . 5 .10

1.5.10. مقابلات متعمقة

2.5.10. الاشخاص والسيناريوهات

3.5.10. العوامل الاجتماعية والاقتصادية والثقافية

4.5.10. التحليل الجغرافي وعادات المستخدم

5.5.10. الدراسات النفسية والسلوكية

6.5.10. تحليل البيئة المتناهية الصغر والبيئة الكلية

## 6.10. انظمة معقدة

1.6.10. التحرك في التعقيد

2.6.10. الارتباطات

3.6.10. التبسيط

7.10. الاستنتاجات والرؤى (sthgisnI)

1.7.10. التصور

2.7.10. الانماط الخفية

## 8.10. التصميم للمستخدمين

1.8.10. طرق توليد المفاهيم الإبداعية 2.8.10. تحليل وتقييم الافكار والمتطلبات 3.8.10. تصنيف البيانات والتسجيل المنهجي 4.8.10. النماذج الاولية 9.10. التصميم مع المستخدمين 1.9.10. اساليب التعاون 2.9.10. التصميم المفتوح تقييم التصميم .10 .10 1.10.10. الاساسيات للمقارنة 2.10.10 اختبار المقارنة 3.10.10. التقييم الاستدلالي

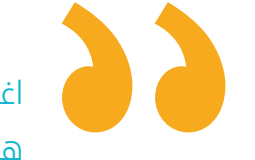

اغتنم الفرصة للتعرف على أحدث التطورات في<br>هذه المادة لتطبيقها في ممارستك اليومية"

# المنهجية 05

<span id="page-27-0"></span>يقدم هذا البرنامج التدريبي طريقة مختلفة للتعلم. فقد تم تطوير منهجيتنا من خالل أسلوب التعليم المرتكز على التكرار: *Relearning* أو ما يعرف بمنهجية إعادة التعلم.

يتم استخدام نظام التدريس هذا، على سبيل المثال، في أكثر كليات الطب شهرة في العالم، وقد تم اعتباره أحد أكثر المناهج فعالية في المنشورات ذات الصلة مثل مجلة نيو إنجلند الطبية *)Medicine of Journal England New).* 

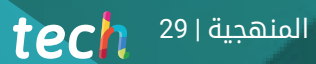

اكتشف منهجية *Relearning*( منهجية إعادة التعلم(، وهي نظام يتخلى عن التعلم الخطي التقليدي ليأخذك عبر أنظمة التدريس التعليم المرتكزة على التكرار: إنها طريقة تعلم أثبتت فعاليتها بشكل كبير، لا سيما في المواد الدراسية التي تتطلب الحفظ"

# $1^{30}$  tech

# منهج دراسة الحالة لوضع جميع محتويات المنهج في سياقها المناسب

يقدم برنامجنا منهج ثوري لتطوير المهارات والمعرفة. هدفنا هو تعزيز المهارات في سياق متغير وتنافسي ومتطلب للغاية.

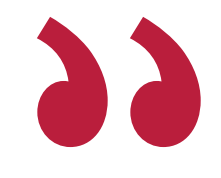

مع جامعة TECH يمكنك تجربة طريقة تعلم تهز أسس الجامعات التقليدية في جميع أنحاء العالم"

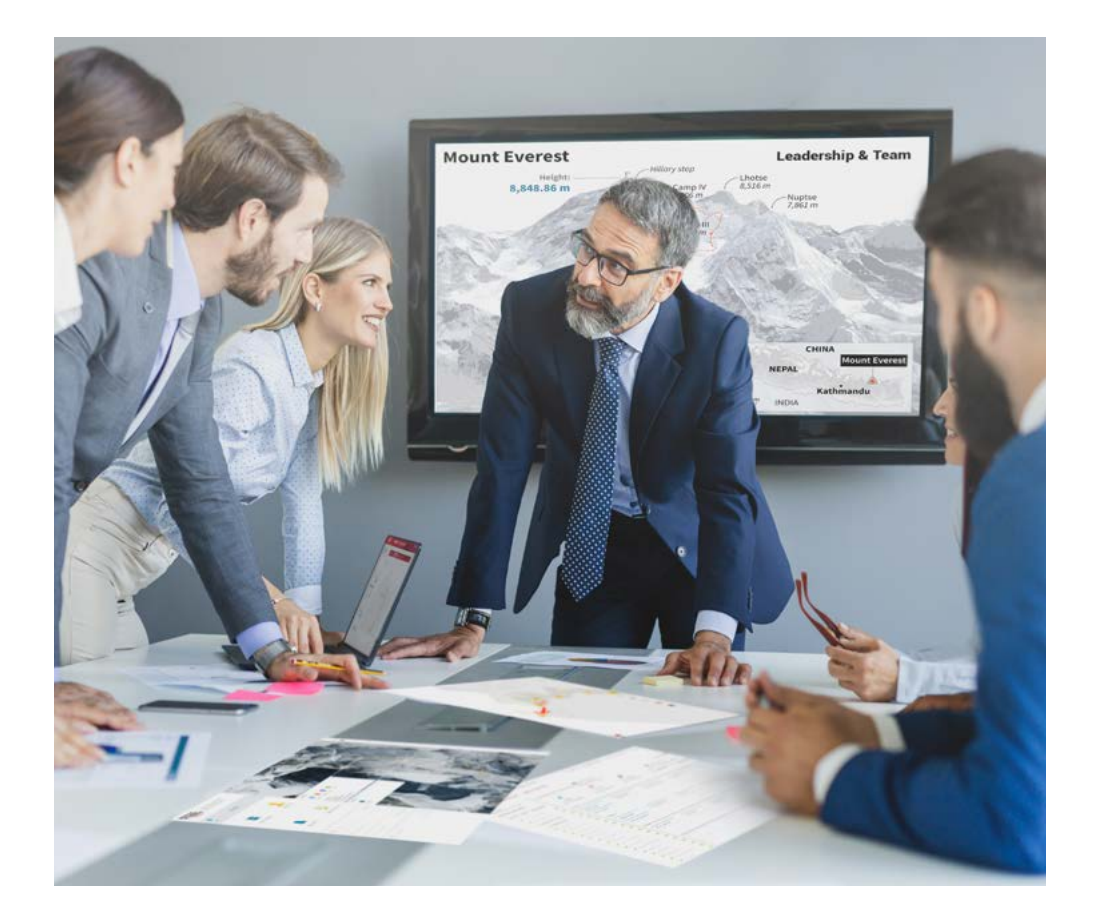

سيتم توجيهك من خالل نظام التعلم القائم على إعادة التأكيد على ما تم تعلمه، مع منهج تدريس طبيعي وتقدمي على طول المنهج الدراسي بأكمله.

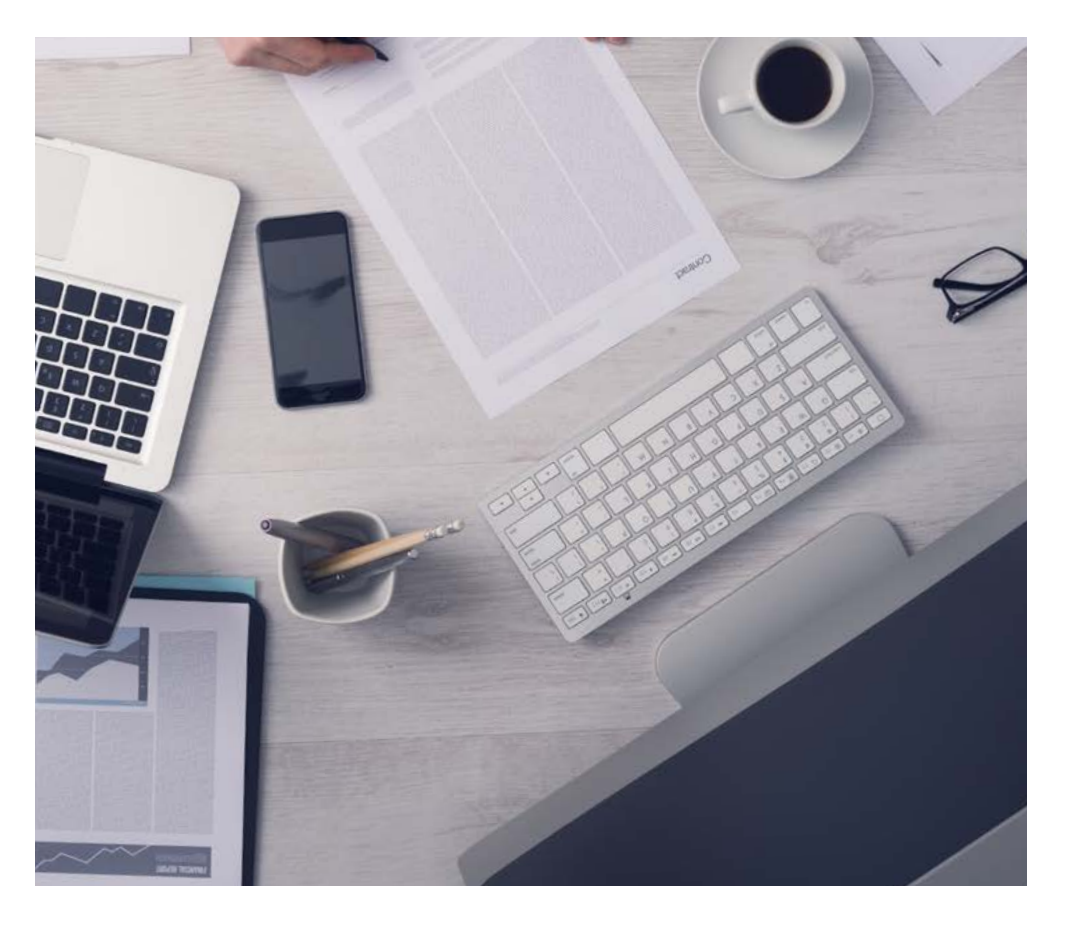

سيتعلم الطالب، من خالل الأنشطة التعاونية والحالات الحقيقية، حل المواقف المعقدة في بيئات العمل الحقيقية.

# منهج تعلم مبتكرة ومختلفة

إن هذا البرنامج الُُمقدم من خالل TECH هو برنامج تدريس مكثف، تم خلقه من الصفر، والذي يقدم التحديات والقرارات الاكتر تطلبًا في هذا المجال، سواء على المستوى المحلي او الدولي. تعزز هذه المنهجية النمو الشخصي والمهني، متخذة بذلك خطوة حاسمة نحو تحقيق النجاح. ومنهج دراسة الحالة، وهو أسلوب يرسي الأسس لهذا المحتوى، يكفل اتباع أحدث الحقائق الاقتصادية والاجتماعية والمهنية.

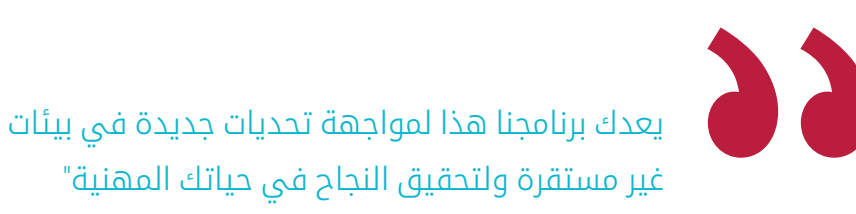

كانت طريقة الحالة هي نظام التعلم الأكثر استخدامًًا من قبل أفضل الكليات في العالم. تم تطويره في عام 1912 بحيث لا يتعلم طلاب القانون القوانين بناءً على المحتويات النظريه فحسب، بل اعتمد منهج دراسه الحاله على تقديم مواقف معقدة حقيقية لهم لاتخاذ قرارات مستنيرة وتقدير الأحكام حول كيفية حلها. في عام 1924 تم تحديد هذه المنهجية كمنهج قياسي للتدريس في جامعة هارفارد.

أمام حالة معينة، ما الذي يجب أن يفعله المهني؟ هذا هو السؤال الذي نواجهه في منهج دراسة الحالة، وهو منهج تعلم موجه نحو الإجراءات المتخذة لحل الحالات. طوال البرنامج، سيواجه الطالب عدة حالات حقيقية. يجب عليهم دمج كل معارفهم والتحقيق والجدال والدفاع عن أفكارهم وقراراتهم.

## 32 | المنهجيةtech

# منهجية إعادة التعلم *)Relearning)*

تجمع جامعة TECH بين منهج دراسة الحالة ونظام التعلم عن بعد، 100٪ عبر الانترنت والقائم على التكرار، حيث تجمع بين 8 عناصر مختلفة في كل درس.

نحن نعزز منهج دراسة الحالة بأفضل منهجية تدريس 100٪ عبر الانترنت في الوقت الحالي وهي: منهجية إعادة التعلم والمعروفة بـ *Relearning.*

> في عام 2019، حصلنا على أفضل نتائج تعليمية متفوقين بذلك على جميع الجامعات الافتراضية الناطقة باللغة الإسبانية في العالم.

في TECH ستتعلم بمنهجية رائدة مصممة لتدريب مدراء المستقبل. وهذا المنهج، في طليعة التعليم العالمي، يسمى *Relearning* أو إعادة التعلم.

جامعتنا هي الجامعة الوحيدة الناطقة باللغة الإسبانية المصرح لها لاستخدام هذا المنهج الناجح. في عام 2019، تمكنا من تحسين مستويات الرضا العام لطلابنا من حيث (جودة التدريس، جودة المواد، هيكل الدورة، الأهداف..) فيما يتعلق بمؤشرات أفضل جامعة عبر الإنترنت باللغة الإسبانية.

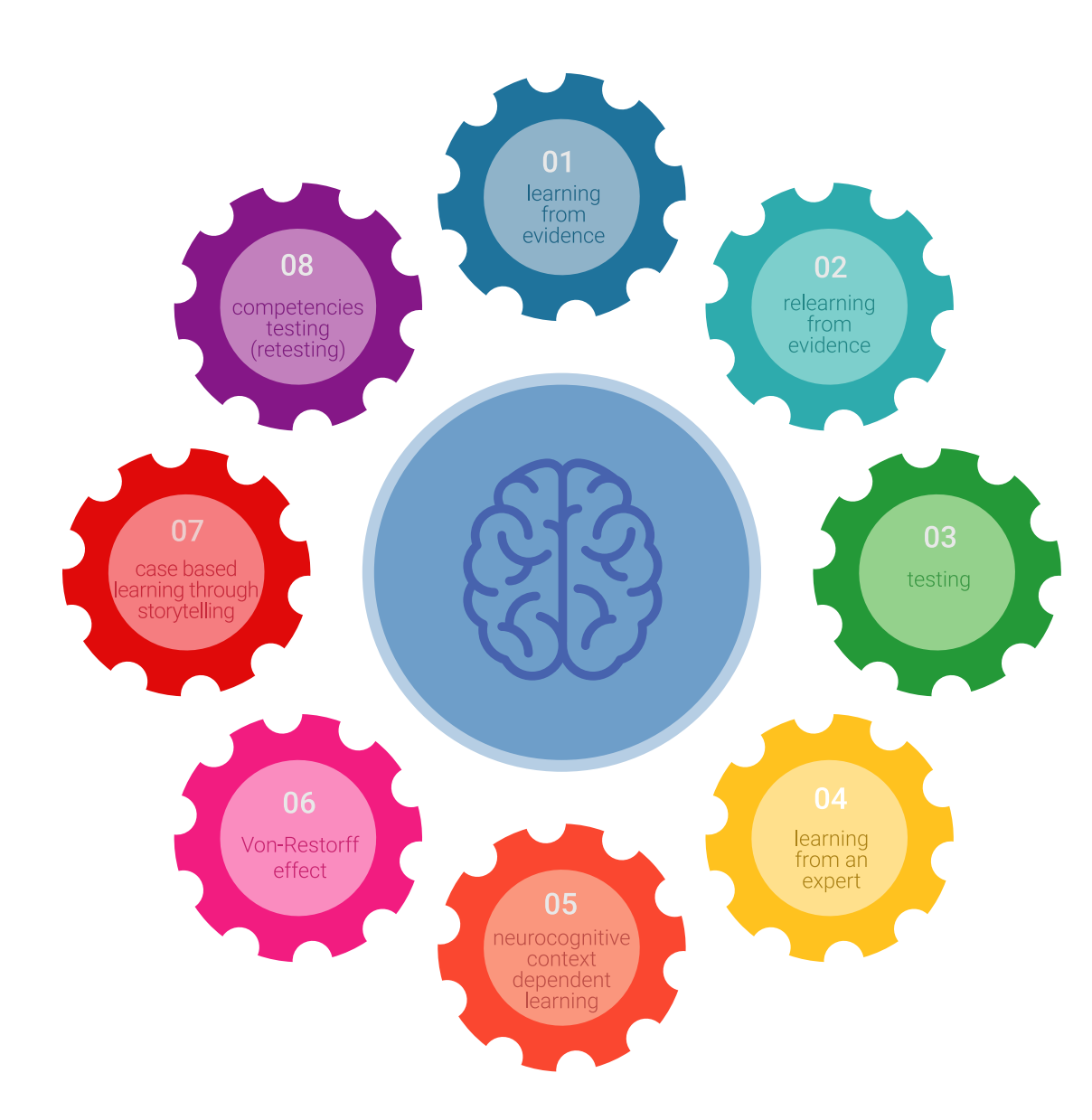

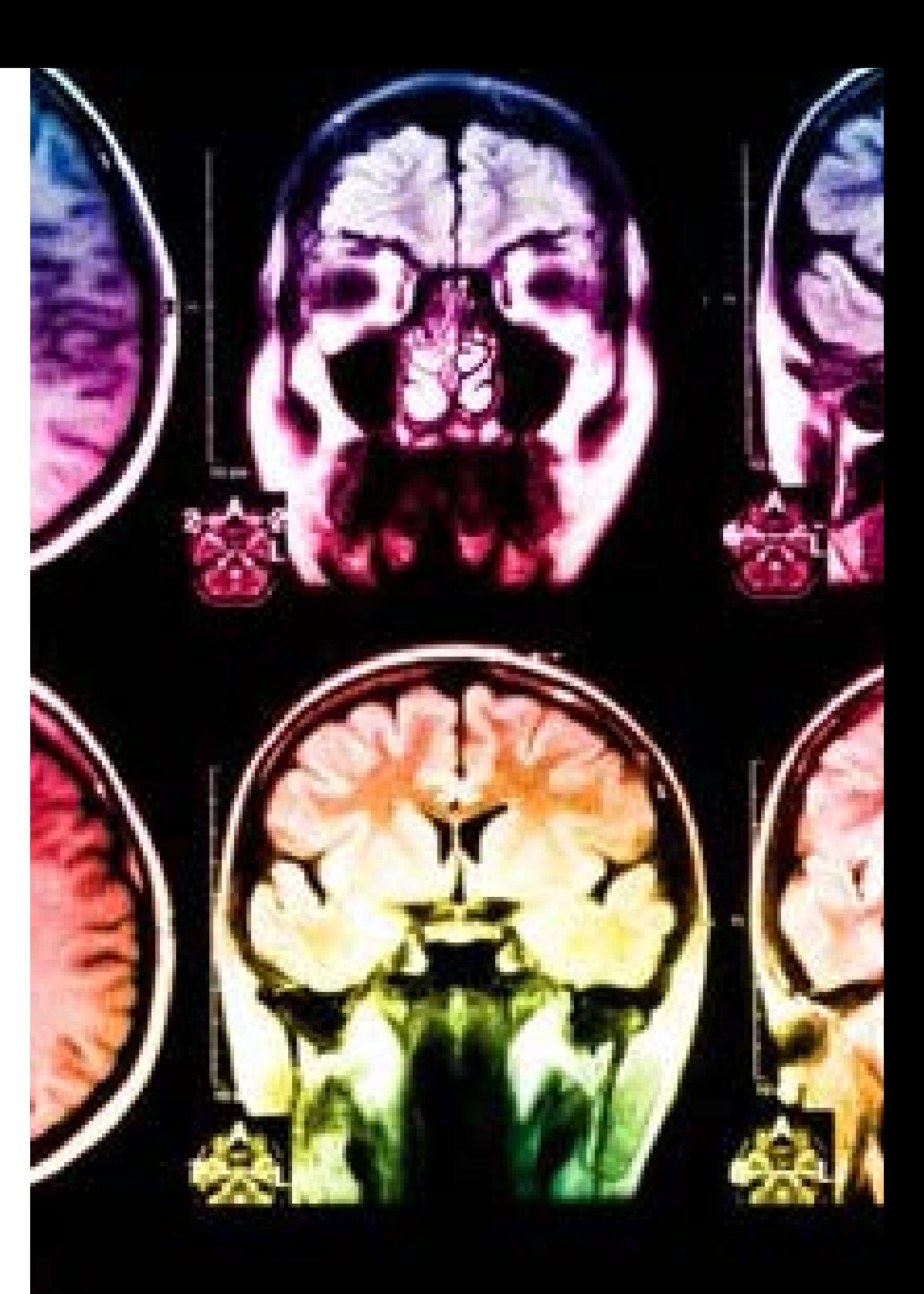

# المنهجية | 33

في برنامجنا، التعلم ليس عملية خطية، ولكنه يحدث في شكل لولبي (نتعلم تم نطرح ماتعلمناه جانبًا فننساه تم نعيد تعلمه). لذلك، نقوم بدمج كل عنصر من هذه العناصر بشكل مركزي. باستخدام هذه المنهجية، تم تدريب أكثر من 650000 خريج جامعي بنجاح غير مسبوق في مجالات متنوعة مثل الكيمياء الحيوية، وعلم الوراثة، والجراحة، والقانون الدولي، والمهارات الإدارية، وعلوم الرياضة، والفلسفة، والقانون، والهندسة، والصحافة، والتاريخ، والأسواق والأدوات المالية. كل ذلك في بيئة شديدة المتطلبات، مع طالب جامعيين يتمتعون بمظهر اجتماعي واقتصادي مرتفع ومتوسط عمر يبلغ 43.5 عامًًا.

> ستتيح لك منهجية إعادة التعلم والمعروفة بـ *Relearning*، التعلم بجهد أقل ومزيد من الأداء، وإشراكك بشكل أكبر في تدريبك، وتنمية الروح النقدية لديك، وكذلك قدرتك على الدفاع عن الحجج والآراء المتباينة: إنها معادلة واضحة للنجاح.

استناًًدا إلى أحدث الأدلة العلمية في مجال علم الأعصاب، لا نعرف فقط كيفية تنظيم المعلومات والأفكار والصور والذكريات، ولكننا نعلم ايضا ان المكان والسياق الذي تعلمنا فيه شيئا هو ضروريًا لكي نكون قادرين على تذكرها وتخزينها في الُُحصين بالمخ، لكي نحتفظ بها في ذاكرتنا طويلة المدى.

بهذه الطريقة، وفيما يسمى التعلم الإلكتروني المعتمد على السياق العصبي، ترتبط العناصر المختلفة لبرنامجنا بالسياق الذي يطور فيه المشارك ممارسته المهنية.

### 34 | المنهجيةtech

يقدم هذا البرنامج أفضل المواد التعليمية الُُمََعَّّدة بعناية للمهنيين**:**

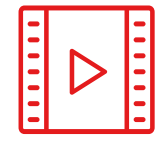

# المواد الدراسية

يتم إنشاء جميع محتويات التدريس من قبل المتخصصين الذين سيقومون بتدريس البرنامج الجامعي، وتحديدًًا من أجله، بحيث يكون التطوير التعليمي محددًا وملموسًا حقًا.

30**%**

3**%** <sup>8</sup>**%**

10**%**

ثم يتم تطبيق هذه المحتويات على التنسيق السمعي البصري الذي سيخلق منهج جامعة TECH في العمل عبر الإنترنت. كل هذا بأحدث التقنيات التي تقدم أجزاء عالية الجودة في كل مادة من المواد التي يتم توفيرها للطالب.

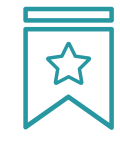

## المحاضرات الرئيسية

هناك أدلة علمية على فائدة المراقبة بواسطة الخبراء كطرف ثالث في عملية التعلم.

إن مفهوم ما يسمى *Expert an from Learning* أو التعلم من خبير يقوي المعرفة والذاكرة، ويولد الثقة في القرارات الصعبة في المستقبل.

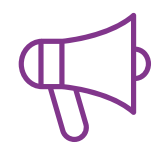

## التدريب العملي على المهارات والكفاءات

سيقومون بتنفيذ أنشطة لتطوير مهارات وقدرات محددة في كل مجال مواضيعي. التدريب العملي والديناميكيات لاكتساب وتطوير المهارات والقدرات التي يحتاجها المتخصص لنموه في إطار العولمة التي نعيشها.

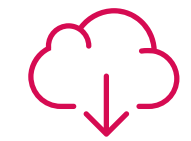

# قراءات تكميلية

المقالات الحديثة، ووثائق اعتمدت بتوافق الآراء، والأدلة الدولية..من بين آخرين. في مكتبة جامعة TECH الافتراضية، سيتمكن الطالب من الوصول إلى كل ما يحتاجه لإكمال تدريبه.

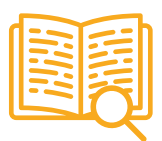

## دراسات الحالة **)studies Case)**

سيقومون بإكمال مجموعة مختارة من أفضل دراسات الحالة المختارة خصيًًصا لهذا المؤهل. حالات معروضة ومحللة ومدروسة من قبل أفضل المتخصصين على الساحة الدولية.

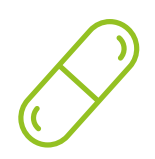

## ملخصات تفاعلية

يقدم فريق جامعة TECH المحتويات بطريقة جذابة وديناميكية في أقراص الوسائط المتعددة التي تشمل الملفات الصوتية والفيديوهات والصور والرسوم البيانية والخرائط المفاهيمية من أجل تعزيز المعرفة.

اعترفت شركة مايكروسوف بهذا النظام التعليمي الفريد لتقديم محتوى الوسائط المتعددة على أنه "قصة نجاح أوروبية"

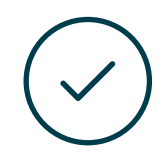

## الاختبار وإعادة الاختبار

يتم بشكل دوري تقييم وإعادة تقييم معرفة الطالب في جميع مراحل البرنامج، من خالل الأنشطة والتدريبات التقييمية وذاتية التقييم: حتى يتمكن من التحقق من كيفية تحقيق أهدافه.

<sup>3</sup>**%** <sup>4</sup>**%**

25**%**

20**%**

# المؤهل العلمي 06

<span id="page-35-0"></span>تضمن درجة الماجستير الخاص في تصميم المنتج الرقمي (تجربة المستخدم UX وواجهة المستخدم UI) بالإضافة إلى التدريب الأكثر دقة وحداثة، الحصول على مؤهل الماجستير الخاص الصادر عن TECH الجامعة التكنولوجية.

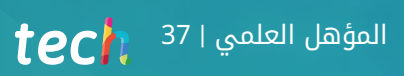

 $\sum$ 

اجتاز هذا البرنامج بنجاح واحصل على مؤهل علمي دون الحاجة إلى السفر أو القيام بأية إجراءات مرهقة"

## 38 | المؤهل العلميtech

تحتو يدرجة الماجستير الخاص في تصميم المنتج الرقمي )تجربة المستخدم UX وواجهة المستخدم UI )على البرنامج التعليمي الأكثر اكتمالا وحداثة في السوق.

بعد اجتياز التقييم، سيحصل الطالب عن طريق البريد العادي\* مصحوب بعلم وصول **الماجستير الخاص** الصادرعن TECH الجامعة التكنولوجية.

إن المؤهل الصادرعن TECH الجامعة التكنولوجية سوف يشير إلى التقدير الذي تم الحصول عليه في برنامج الماجستير الخاص وسوف يفي بالمتطلبات التي عادة ماُُتطلب من قبل مكاتب التوظيف ومسابقات التعيين ولجان التقييم الوظيفي والمهني.

المؤهل العلمى: ماجستير خاص في تصميم المنتج الرقمي )تجربة المستخدم UX وواجهة المستخدم UI) عدد الساعات الدراسية المعتمدة: 1500 ساعة

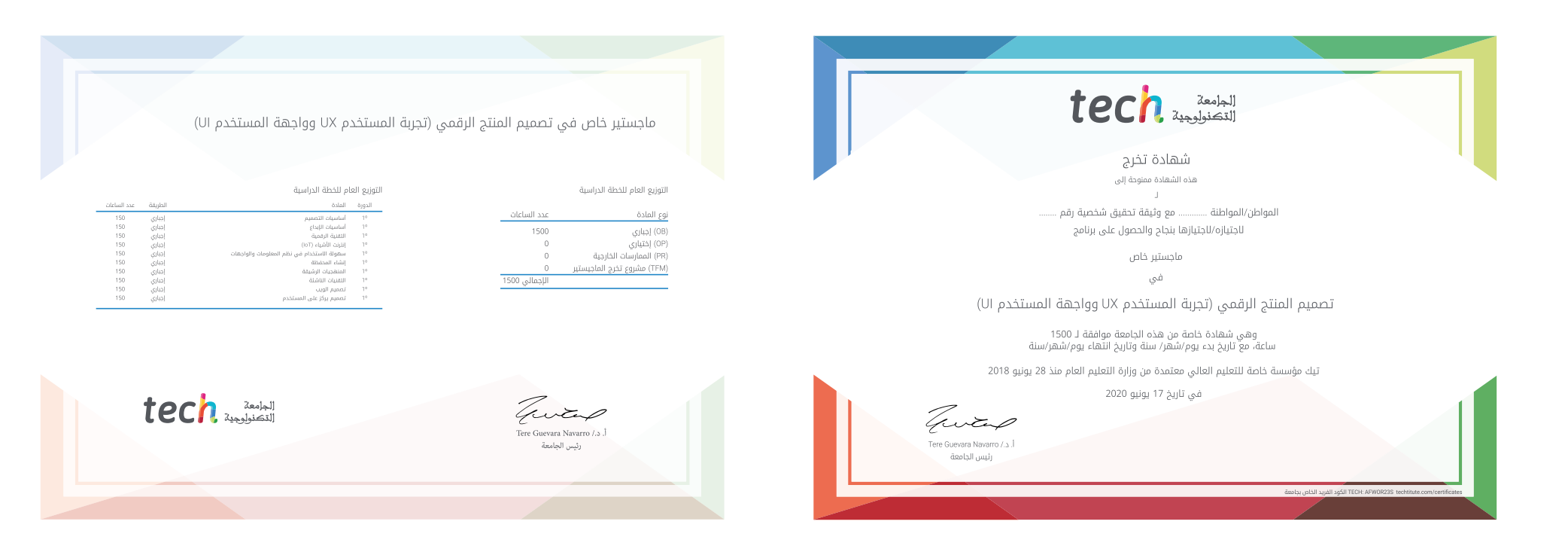

Tech 340

ماجستير خاص تصميم المنتج الرقمي )تجربة المستخدم UX وواجهة المستخدم UI)

- طريقة التدريس: أونالين
- مدة الدراسة: 12 شهر
- المؤهل الجامعي من: TECH الجامعة التكنولوجية
- » عدد الساعات المخصصة للدراسة: <mark>16 ساعات أسبوعيًا</mark>
	- مواعيد الدراسة: **وفقًا لوتيرتك الخاصّة** »

 الامتحانات: أونالين

ماجستير خاص تصميم المنتج الرقمي )تجربة المستخدم UX وواجهة المستخدم UI)

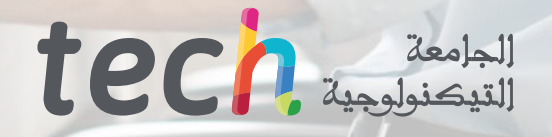